<span id="page-0-0"></span>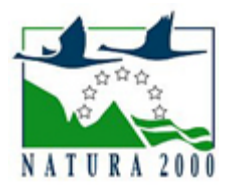

# NATURA 2000 - STANDARDOWY FORMULARZ DANYCH

dla specjalnych obszarów ochrony (OSO), proponowanych obszarów mających znaczenie dla Wspólnoty (pOZW), obszarów mających znaczenie dla Wspólnoty (OZW) oraz specjalnych obszarów ochrony (SOO)

OBSZAR PLH100005

NAZWA **NALWA**<br>OBSZARU Niebieskie Źródła

# ZAWARTOŚĆ

- $\bullet$ [1. IDENTYFIKACJA OBSZARU](#page-0-1)
- [2. POŁOŻENIE OBSZARU](#page-1-0)
- [3. INFORMACJE PRZYRODNICZE](#page-1-1)
- [4. OPIS OBSZARU](#page-2-0)
- **6** [5. STATUS OCHRONY OBSZARU](#page-4-0)
- $\bullet$ [6. POWIĄZANIA OBSZARU](#page-4-1)
- [7. MAPA OBSZARU](#page-5-0)

# <span id="page-0-1"></span>1. IDENTYFIKACJA OBSZARU

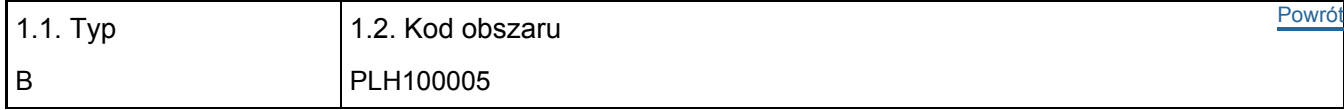

### 1.3. Nazwa obszaru

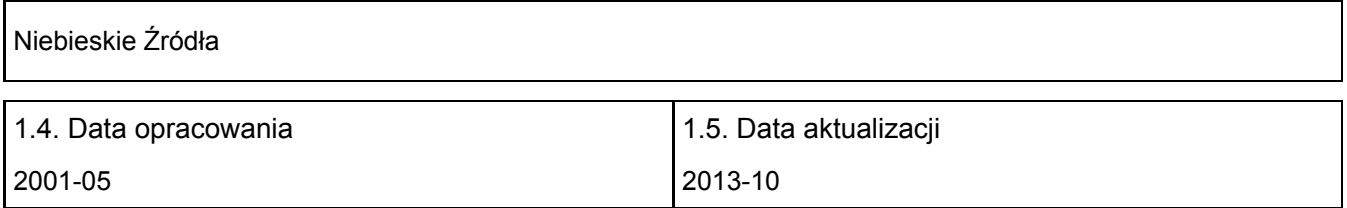

### 1.6. Instytucja lub osoba przygotowująca wniosek:

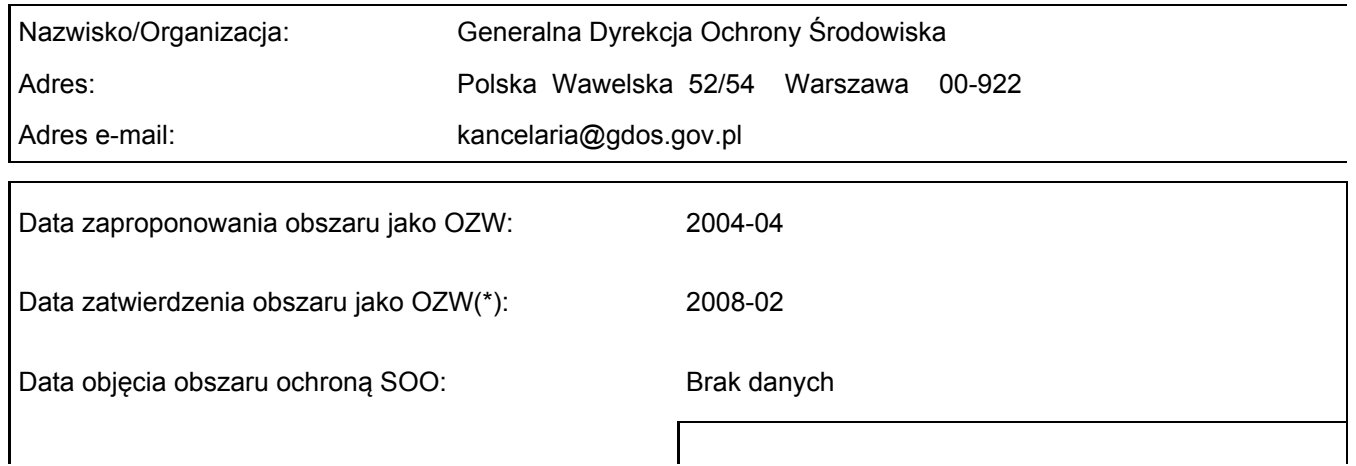

# <span id="page-1-0"></span>2. POŁOŻENIE OBSZARU

2.1. Położenie centralnego punktu [wartości dziesiętne stopni]:

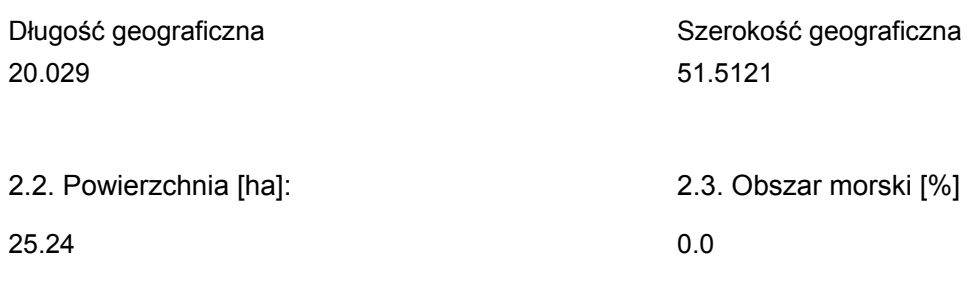

2.5. Kod i nazwa regionu administracyjnego

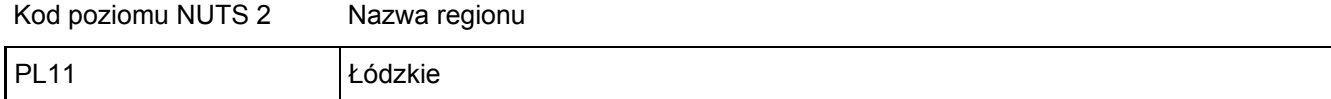

### 2.6. Region biogeograficzny

Kontynentalny (100.0 %)

# <span id="page-1-1"></span>3. INFORMACJE PRZYRODNICZE

3.1. Typy siedlisk przyrodniczych występujących na terenie obszaru i ocena znaczenia obszaru dla tych siedlisk:

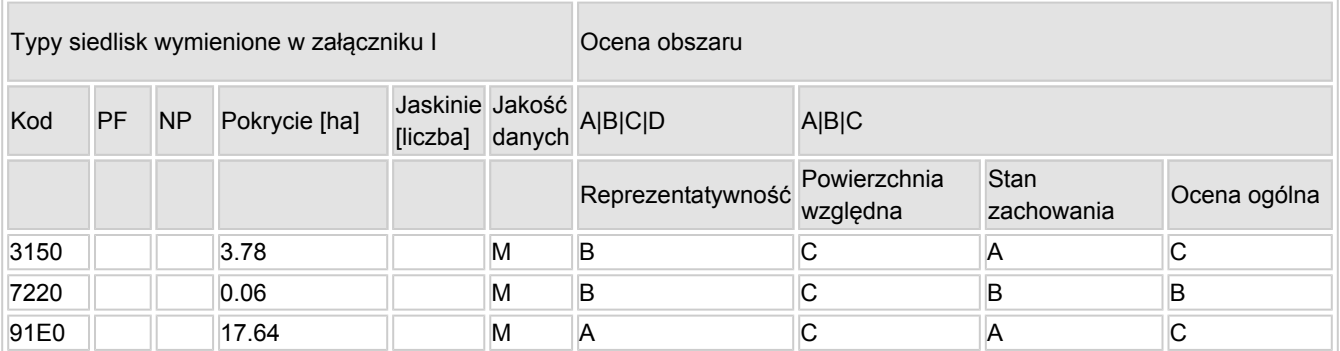

[Powrót](#page-0-0)

[Powrót](#page-0-0)

- PF: dla typów siedlisk, do których mogą odnosić się zarówno formy priorytetowe, jak i niepriorytetowe (6210, 7130, 9430) należy wpisać "x" w kolumnie PF celem wskazania formy priorytetowej.
- NP: jeśli dany typ siedliska nie istnieje już na danym terenie, należy wpisać "x" (opcjonalnie).
- Pokrycie: można wpisywać z dokładnością do wartości dziesiętnych.
- Jaskinie: w przypadku siedlisk typu 8310 i 8330 (jaskinie) należy podać liczbę jaskiń, jeśli nie są dostępne szacunkowe dane na temat powierzchni.
- Jakość danych: G = "wysoka" (np. na podstawie badań); M = "przeciętna" (np. na podstawie częściowych danych i ekstrapolacji);  $P = m$ iska" (np. zgrubne dane szacunkowe).
- 3.2. Gatunki objęte art. 4 dyrektywy 2009I147IWE i gatunki wymienione w załączniku II do dyrektywy

#### 92I43IEWG oraz ocena znaczenia obszaru dla tych gatunków

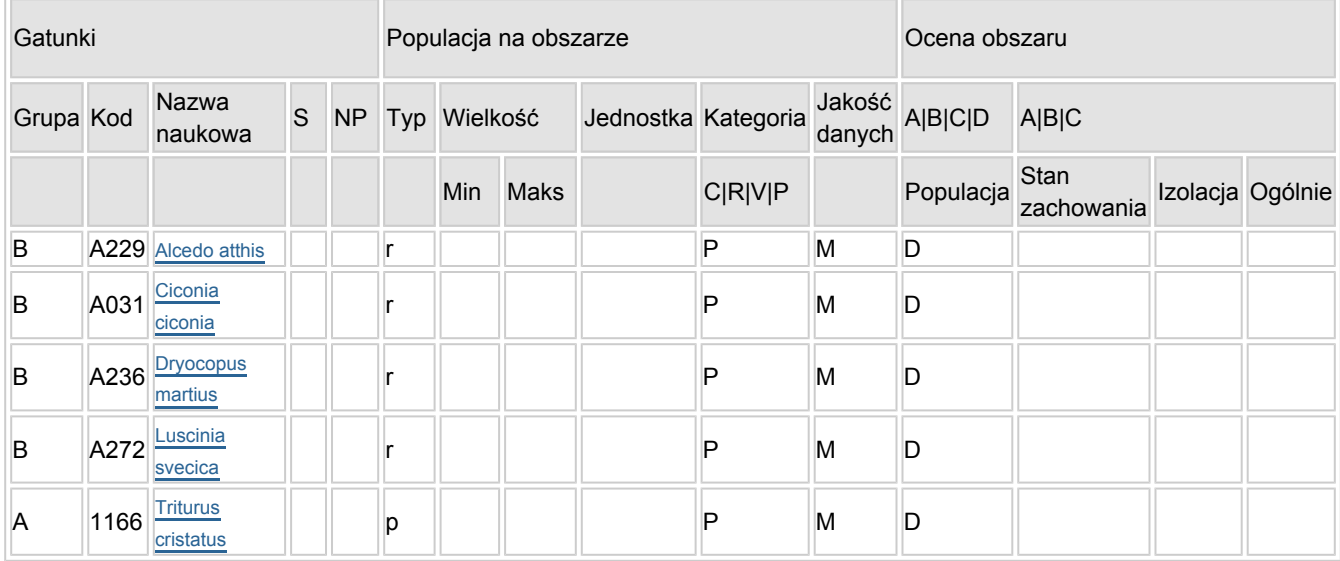

- Grupa:  $A =$  płazy,  $B =$  ptaki,  $F =$  ryby,  $I =$  bezkręgowce,  $M =$  ssaki,  $P =$  rośliny,  $R =$  gady.
- S: jeśli dane o gatunku są szczególnie chronione i nie mogą być udostępnione publicznie, należy wpisać "tak".
- NP: jeśli dany gatunek nie występuje już na danym terenie, należy wpisać "x" (opcjonalnie).
- $\bullet$  Typ: p = osiadłe, r = wydające potomstwo, c = przelotne, w = zimujące (w przypadku roślin i gatunków niemigrujących należy użyć terminu "osiadłe").
- $\bullet$  Jednostka: i = osobniki pojedyncze, p = pary lub inne jednostki według standardowego wykazu jednostek i kodów zgodnego ze sprawozdawczością na podstawie art. 12 i 17 (zob. [portal referencyjny](http://bd.eionet.europa.eu/activities/Natura_2000/reference_portal)).
- Kategorie liczebności (kategoria): C = powszechne, R = rzadkie, V = bardzo rzadkie, P = obecne wypełnić, jeżeli brak jest danych (DD), lub jako uzupełnienie informacji o wielkości populacji.
- $\bullet$  Jakość danych: G = "wysoka" (np. na podstawie badań); M = "przeciętna" (np. na podstawie częściowych danych i ekstrapolacji); P = "niska" (np. zgrubne dane szacunkowe); DD = brak danych (kategorię tę należy stosować wyłącznie, jeśli nie da się dokonać nawet zgrubnej oceny wielkości populacji - w takiej sytuacji można pozostawić puste pole dotyczące wielkości populacji, jednak pole "Kategorie liczebności" musi być wypełnione).

### <span id="page-2-0"></span>4. OPIS OBSZARU

### 4.1. Ogólna charakterystyka obszaru

[Powrót](#page-0-0)

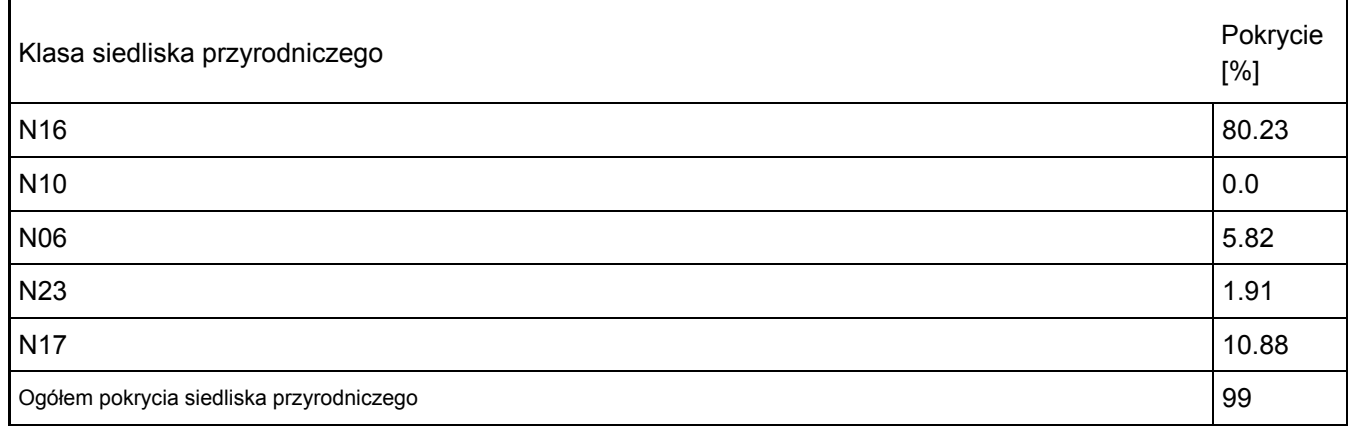

Dodatkowa charakterystyka obszaru:

Г

Obszar położony jest na terasie doliny Pilicy. Jest to teren źródliskowy. Znajduje się tu zespół wywierzysk, źródeł krasowych wraz z rozlewiskami utworzonymi przez kanały odpływowe, otoczony kompleksem lasów łęgowych i olsów oraz płatami zbiorowisk zaroślowych i szuwarowych. Osobliwością są silnie pulsujące, obfite (ok. 80 l/sek.) źródła bijące z wapiennego podłoża. Zimna, czysta woda ma barwę turkusową (niebieską). Woda ze źródeł zasila akweny zajmujące powierzchnię ok. 5 ha.

### 4.2. Jakość i znaczenie

Cenny kompleks wapiennych źródlisk, z charakterystyczną dla nich roślinnością; typowo wykształcone starorzecza i lasy łęgowe. Łącznie zidentyfikowano 3 rodzaje siedlisk z Załącznika I Dyrektywy Rady 92/43/EWG. Obserwuje się tu także 1 gatunek z Załącznika II Dyrektywy - traszkę grzebieniastą. Bogata flora roślin naczyniowych - ok. 400 gat. Stanowiska licznych gatunków prawnie chronionych oraz innych, rzadkich lokalnie. Utrzymuje się tu goździk siny Dianthus caesius sztucznie wprowadzony ok. 1935 roku, podobnie jak różanecznik żółty Rhododendron flavum. Akweny wodne są ostoją dla zimujących ptaków wodno- błotnych. Jest to jeden z najpiękniejszych obiektów przyrody nieożywionej w Polsce. Wyjątkowe są zwłaszcza zjawiska postglacjalne, w postaci źródeł krasowych skrajnie rzadkich na nizinach.

4.3. Zagrożenia, presje i działania mające wpływ na obszar

Najważniejsze oddziaływania i działalność mające duży wpływ na obszar

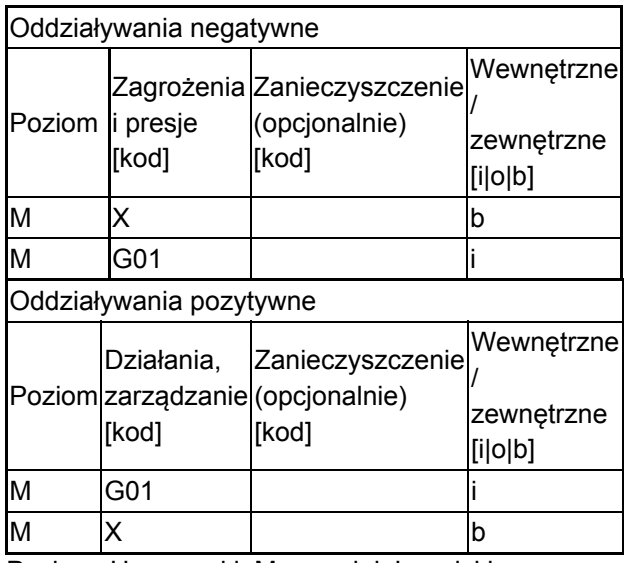

Poziom: H = wysoki, M = sredni, L = niski.

Zanieczyszczenie: N = stosowanie azotu, P = stosowanie fosforu/fosforanów, A = stosowanie kwasów/zakwaszanie, T = toksyczne chemikalia nieorganiczne,

O = toksyczne chemikalia organiczne, X = zanieczyszczenia mieszane.

 $i =$  wewnętrzne, o = zewnętrzne,  $b =$  jednoczesne.

### 4.4. Własność (opcjonalnie)

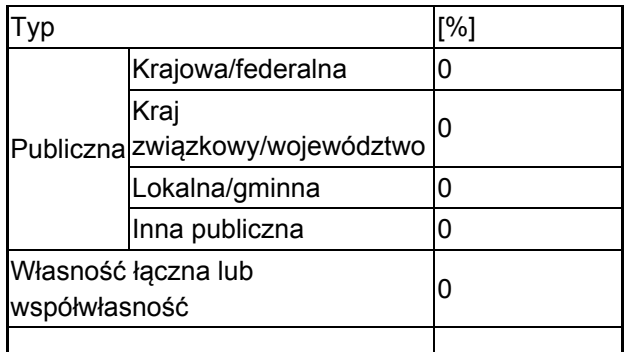

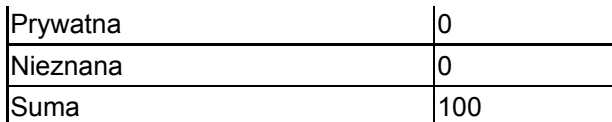

### 4.5. Dokumentacja (opcjonalnie)

Czubiński Z., Gawłowska J., Zabierowski K. 1977. Rezerwaty przyrody w Polsce. PWN, Warszawa - Kraków. ss. 528.

Drzał M., Olaczek R. 1978. Godne ochrony obszary i obiekty przyrodnicze dorzecza Pilicy. W: A. Kleczkowski (red.). Wartości środowiska przyrodniczego dorzecza Pilicy i zagadnienia jego ochrony. Studia Ośr. Dok. Fizjogr. 6: 279-310.

Grabowski A., Lesiński J.A. 1978. Przyrodnicza i gospodarcza charakterystyka lasów dorzecza Pilicy. Studia Ośr. Dok. Fizjogr. 6: 229-247.

Kurowski J. K. (red.). 2002. Parki krajobrazowe Polski Środkowej. Katedra Geobot. i Ekol. Roś. UŁ, Łódz.

Kurowski J.K. 1990. Sulejowski Park Kajobrazowy nad Pilicą. Studia Ośr. Dok. Fizjogr. 18: 59-88.

Mowszowicz J., Olaczek R. 1961. Flora naczyniowa rezerwatu Niebieskie Źródła. Łódzkie Tow. Nauk., Pr. Wydz.III. 73: 3-43.

# <span id="page-4-0"></span>5. STATUS OCHRONY OBSZARU (OPCJONALNIE)

5.1. Istniejące formy ochrony na poziomie krajowym i regionalnym:

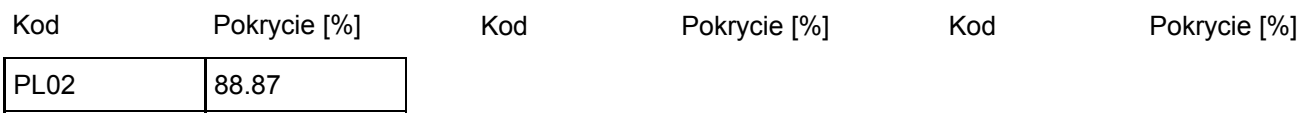

5.2. Powiązanie opisanego obszaru z innymi formami ochrony:

na poziomie krajowym lub regionalnym:

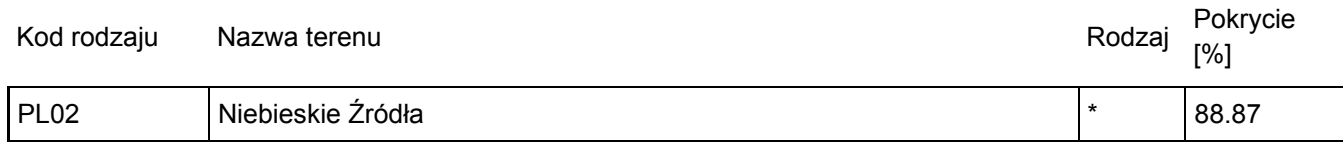

# <span id="page-4-1"></span>6. ZARZĄDZANIE OBSZAREM

6.1. Organ lub organy odpowiedzialne za zarządzanie obszarem:

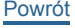

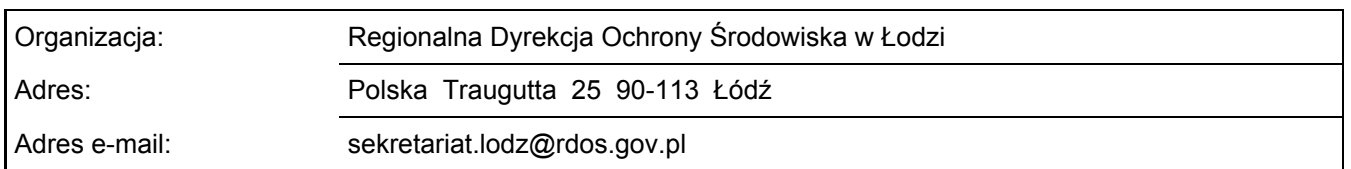

[Powrót](#page-0-0)

### 6.2. Plan(-y) zarządzania:

Aktualny plan zarządzania istnieje:

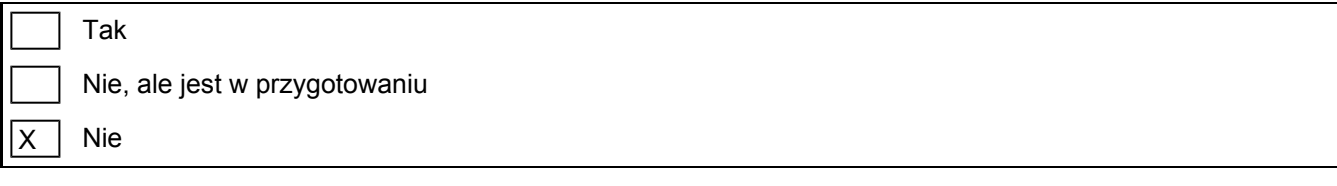

## <span id="page-5-0"></span>7. MAPA OBSZARU

[Powrót](#page-0-0)

Nr ID INSPIRE: | PL.ZIPOP.1393.N2K.PLH100005

Mapa załączona jako plik PDF w formacie elektronicznym (opcjonalnie)

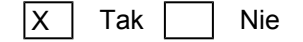

Odniesienie lub odniesienia do oryginalnej mapy wykorzystanej przy digitalizacji granic elektronicznych (opcjonalnie)